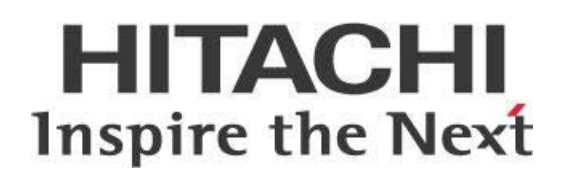

# **Guidelines: Pentaho Tools and Integrated Authentication Methods**

# **HITACHI** Inspire the Next

Change log (if you want to use it):

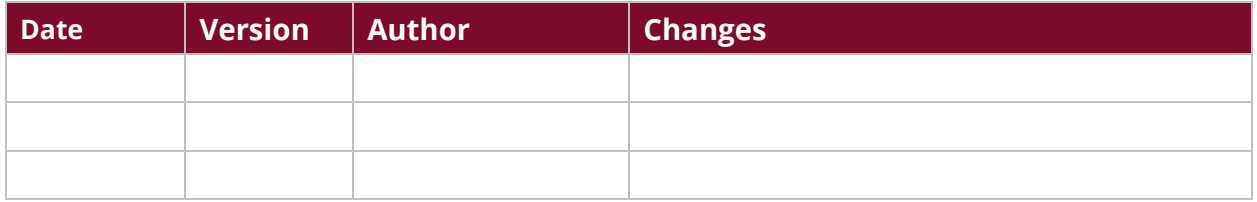

# **Contents**

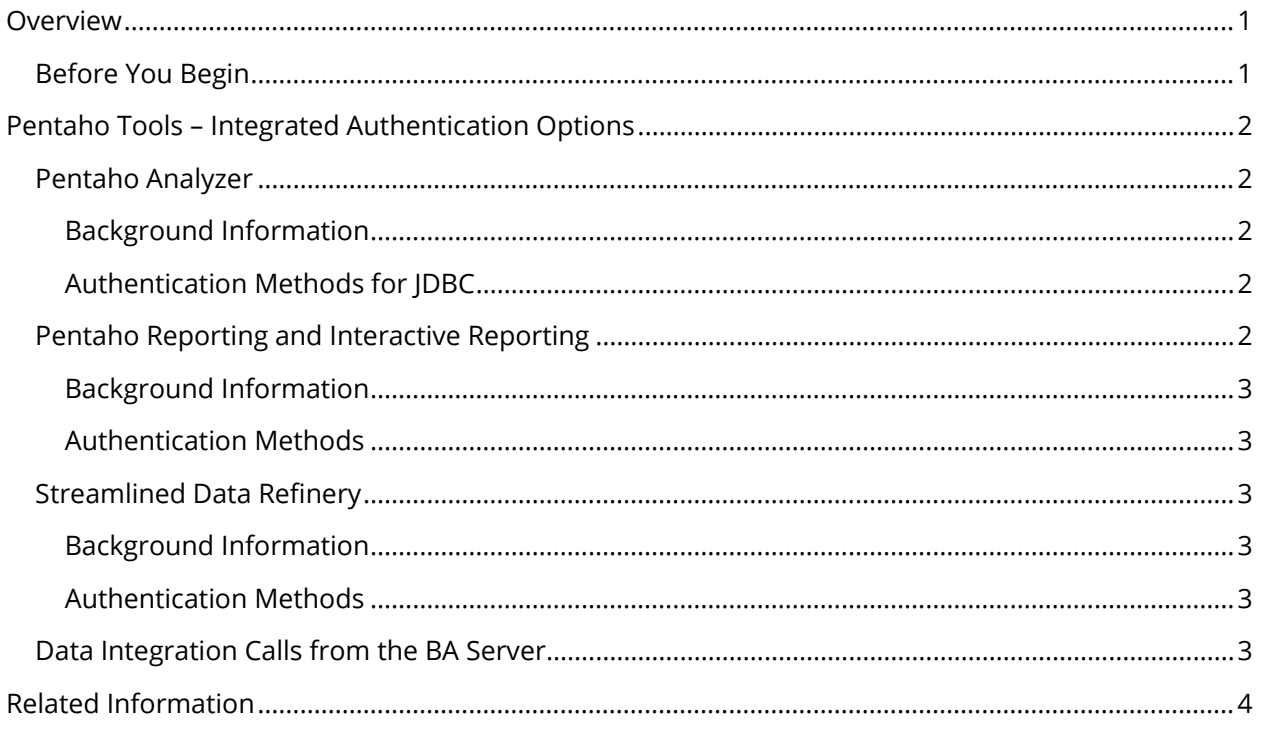

This page intentionally left blank.

# <span id="page-4-0"></span>**Overview**

This document gives a brief description of the different authentication methods recommended for the Pentaho Tools when using them in a Big Data clustering environment.

Our intended audience are system admins or anyone with a background in security who is interested in authentication.

The intention of this document is to speak about topics generally; however, these are the specific versions covered here:

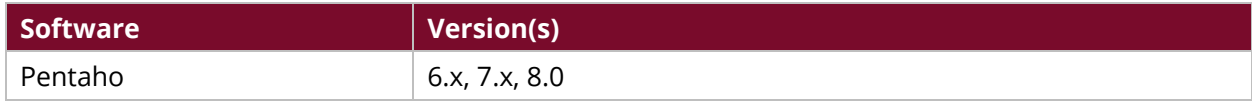

Th[e Components Reference](https://help.pentaho.com/Documentation/8.0/Setup/Components_Reference) in Pentaho Documentation has a complete list of supported software and hardware.

# <span id="page-4-1"></span>**Before You Begin**

This document assumes that have knowledge of Pentaho tools and authentication and that you have already [installed](https://help.pentaho.com/Documentation/8.0/Setup/Installation) and [configured](https://help.pentaho.com/Documentation/8.0/Setup/Configuration) Pentaho. More information about related topics outside of this document can be found in Pentaho [Documentation.](https://help.pentaho.com/Documentation/8.0)

# <span id="page-5-0"></span>**Pentaho Tools – Integrated Authentication Options**

There are diverse ways that Big Data uses a Big Data cluster to authenticate Pentaho Client Tools, depending on use cases and tools.

You can find details on these topics in the following sections:

- [Pentaho Analyzer](#page-5-5)
- [Pentaho Reporting and Interactive Reporting](#page-5-6)
- [Streamlined Data Refinery \(SDR\)](#page-6-6)
- <span id="page-5-5"></span>• [Data Integration Calls from the BA Server](#page-6-7)

## <span id="page-5-1"></span>**Pentaho Analyzer**

This tool uses Java Database Connectivity (JDBC) connections to communicate with the database using a model based on Mondrian's online analytical processing (OLAP) engine. This is required to analyze and pre-cache some dimension members and other cardinality queries, even if a user is doing a simple field request, turning one query into multiple structured query language (SQL) statements.

### <span id="page-5-2"></span>*Background Information*

We recommend using Parquet format with *Impala on Cloudera* distribution to improve your query performance speed. Using Hive as the underlying data source could result in delays due to multiple queries being issued during MapReduce processing.

#### <span id="page-5-3"></span>*Authentication Methods for JDBC*

JDBC connections create one connection per user. If more than one is required, we recommended using IDBDatasourceService.

- No Authentication
- Kerberos Authentication
- <span id="page-5-6"></span>• User/Password Authentication

## <span id="page-5-4"></span>**Pentaho Reporting and Interactive Reporting**

Pentaho Interactive Reporting uses Metadata query language, where SQL statements are built based on the Table and Fields relationships.

#### <span id="page-6-0"></span>*Background Information*

Pentaho Reporting combines many data sources such as JDBC, PDI, and others. Developers have full control over interaction with the data sources, SQL statements parameters, processes, data transformation, extensions, and mappings.

#### <span id="page-6-1"></span>*Authentication Methods*

We focus on two main authentication methods:

- JDBC-related connections, which carry the same options as the Analyzer section.
- <span id="page-6-6"></span>• PDI Sources, which use shim configurations that are based on the underlying data source implementation. They can connect through JBDC into Hadoop's distributed file system (HDFS) sources where Kerberos tickets are used.

## <span id="page-6-2"></span>**Streamlined Data Refinery**

Streamlined data refinery (SDR) is a data integration process that works on user's request in the background while moving, segmenting, and changing data.

#### <span id="page-6-3"></span>*Background Information*

Streamlined data refinery is a combination of technologies that include a front-end, built with CTools, that uses source metadata and controls for users to select their desired data. It includes an autotemplate-based data model, with metadata for Analyzer and Dashboards to use with high performance.

Most of the processes in SDR require PDI as a data source that is used as a data processor and JDBC for Analyzer.

#### <span id="page-6-4"></span>*Authentication Methods*

We focus on two main authentication methods:

- JDBC-related connections, which carry the same options as in the above Analyzer section.
- PDI sources, which use shim configurations that are based on the underlying data source implementation. They can connect through JBDC into HDFS sources where Kerberos tickets are used.

## <span id="page-6-5"></span>**Data Integration Calls from the BA Server**

BA Server includes a Big Data plugin that can be found in the Pentaho solutions system folder:

<span id="page-6-7"></span><<pentaho-solutions>>/system/kettle/plugins/pentaho-big-data-plugin

The configuration is described in [Pentaho Big Data Integrated Authentication Best Practice.](https://support.pentaho.com/hc/en-us/articles/205708656-Best-Practice-Pentaho-Big-Data-Integrated-Authentication)

# <span id="page-7-0"></span>**Related Information**

Here are some links to information that you may find helpful while using this best practice document:

- [Pentaho Documentation –](https://help.pentaho.com/Documentation/8.0/Setup/Components_Reference) Components Reference
- Best Practice [Pentaho Analyzer with Impala as a Data Source](https://support.pentaho.com/hc/en-us/articles/208652846-Best-Practice-Pentaho-Analyzer-with-Impala-as-a-Data-Source)
- Best Practices- [Pentaho Big Data Integrated Authentication](https://support.pentaho.com/hc/en-us/articles/205708656-Best-Practice-Pentaho-Big-Data-Integrated-Authentication)